### **ANEXO TÉCNICO**

#### **RESOLUCIÓN No. SSPD - \*RAD\_S\* DEL \*F\_RAD\_S\***

"**Por la cual se solicitan algunos reportes de información al Sistema Único de Información (SUI) por parte de las personas prestadoras de los servicios públicos domiciliarios de acueducto y/o alcantarillado y de las autoridades ambientales para el cálculo del Indicador Único Sectorial (IUS)."**

#### **CAPÍTULO 1. REQUERIMIENTOS DE INFORMACIÓN TRANSITORIOS**

#### **FORMATO. INDICADORES NIVEL DE ANÁLISIS POR APS**

Este formato permite registrar información de aquellos indicadores con nivel de análisis por Área de Prestación del Servicio – APS, para los servicios de acueducto y/o alcantarillado, y que conforme a lo establecido en la Resolución CRA 906 de 2019, se requieren para realizar el primer cálculo del indicador IUS. En este reporte de información se debe diligenciar una fila por cada APS que el prestador tenga reportada en el módulo de configuración de SURICATA. El formato solicita la siguiente información:

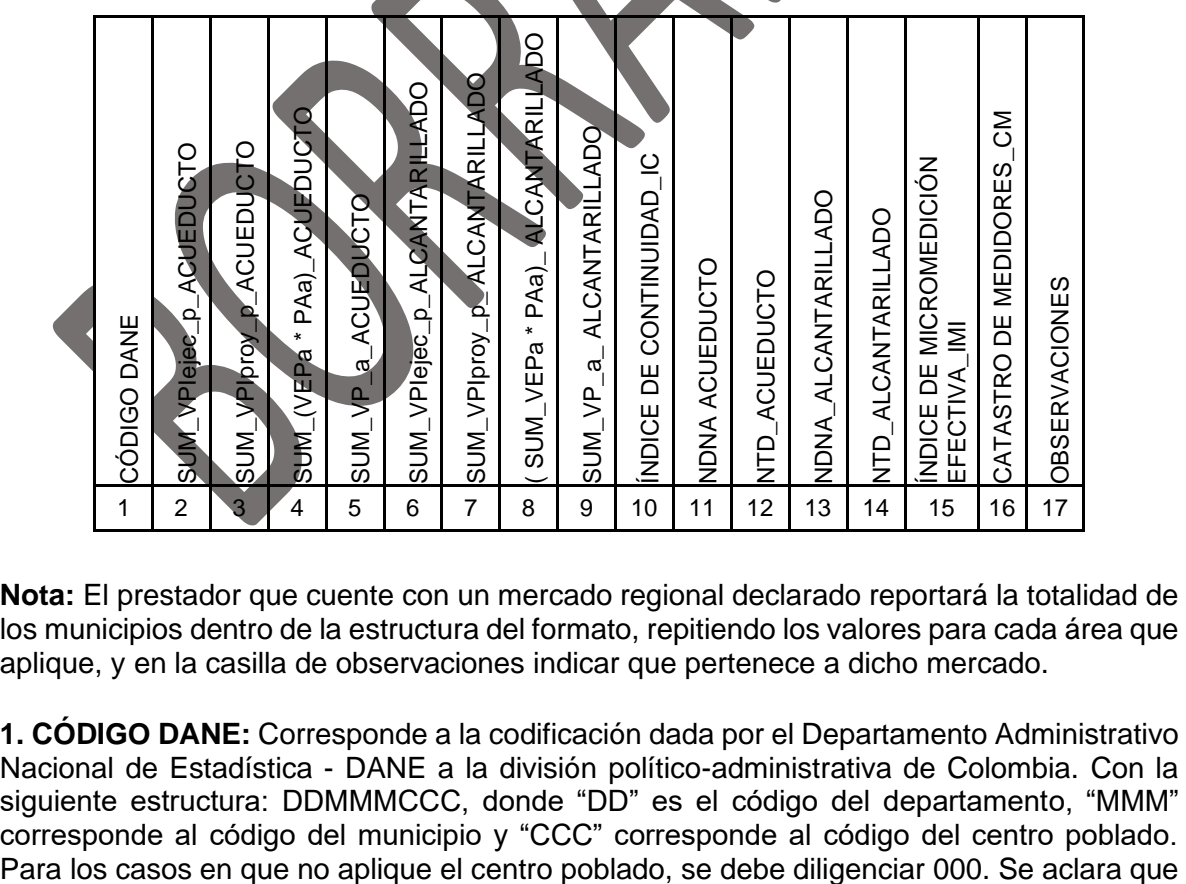

**Nota:** El prestador que cuente con un mercado regional declarado reportará la totalidad de los municipios dentro de la estructura del formato, repitiendo los valores para cada área que aplique, y en la casilla de observaciones indicar que pertenece a dicho mercado.

**1. CÓDIGO DANE:** Corresponde a la codificación dada por el Departamento Administrativo Nacional de Estadística - DANE a la división político-administrativa de Colombia. Con la siguiente estructura: DDMMMCCC, donde "DD" es el código del departamento, "MMM" corresponde al código del municipio y "CCC" corresponde al código del centro poblado.

el Código DANE que identifica a un municipio debe estar asociado a cada Área de Prestación del Servicio – APS reportada en el módulo de configuración del aplicativo SURICATA.

Los valores del campo "Código DANE" deben ser los mismos que fueron reportados en el aplicativo SURICATA mediante el "Módulo de configuración". Se validará que todas las APS registradas en dicho aplicativo, cuenten con el indicador que se está reportando.

**2. SUM\_VPIejec\_p\_ACUEDUCTO:** Sumatoria del valor presente de las inversiones ejecutadas del plan de inversiones del servicio público domiciliario de acueducto en el período de evaluación p (expresado en pesos del año base). Se debe tener en cuenta que p corresponde al año tarifario en el que se prestó el servicio público objeto de reporte, donde p = {1, 2, 3, ..., at}. Para el cálculo de este indicador se entenderá como año 1, el año en que se haya iniciado la ejecución del plan de inversiones proyectado por el prestador y at el período tarifario que finaliza en el período de evaluación del indicador.

**3. SUM\_VPIproy\_p\_ACUEDUCTO:** Sumatoria del valor presente de las inversiones proyectadas del plan de inversiones del servicio público domiciliario de acueducto desde el período de evaluación (expresado en pesos del año base). Se debe tener en cuenta que p corresponde al año tarifario en el que se prestó el servicio público objeto de reporte, donde p = {1, 2, 3, ..., at}. Para el cálculo de este indicador se entenderá como año 1, el año en que se haya iniciado la ejecución del plan de inversiones proyectado por el prestador y at el período tarifario que finaliza en el período de evaluación del indicador.

**4. SUM\_(VEPa \* PAa)\_ACUEDUCTO:** Sumatoria del valor (en pesos corrientes) de cada activo y/o proyecto ejecutado dentro del plan de inversiones o POIR del prestador, ponderado por el porcentaje de avance físico que en cada uno de ellos haya definido el prestador al cierre del período en evaluación, en el servicio público domiciliario de acueducto.

**5. SUM\_VP\_a\_ACUEDUCTO:** Sumatoria del valor (en pesos corrientes) de cada uno de los proyectos y/o activos establecidos en el plan de inversiones del prestador para el servicio público domiciliario de acueducto, y que corresponde al período tarifario que finaliza en el período de evaluación del indicador. Para el cálculo de este indicador, se debe tener en cuenta que el subíndice a corresponde a cada uno de los activos y/o proyectos estipulados dentro del plan de inversiones del prestador o POIR, para el servicio público domiciliario objeto de reporte, donde  $a = \{1, 2, 3, ..., b\}$ .

**6. SUM\_VPIejec\_p\_ALCANTARILLADO:** Sumatoria del valor presente de las inversiones ejecutadas del plan de inversiones del servicio público de alcantarillado en el período de evaluación p (expresado en pesos del año base). Se debe tener en cuenta que p corresponde al año tarifario en el que se prestó el servicio público objeto de reporte, donde p = {1, 2, 3, ..., at}. Para el cálculo de este indicador se entenderá como año 1, el año en que se haya iniciado la ejecución del plan de inversiones proyectado por el prestador y at el período tarifario que finaliza en el período de evaluación del indicador.

**7. SUM\_VPIproy\_p\_ALCANTARILLADO:** Sumatoria del valor presente de las inversiones proyectadas del plan de inversiones del servicio público domiciliario de alcantarillado desde el período de evaluación (expresado en pesos del año base). Se debe tener en cuenta que p corresponde al año tarifario en el que se prestó el servicio público objeto de reporte, donde p = {1, 2, 3, ..., at}. Para el cálculo de este indicador se entenderá como año 1, el año en que se haya iniciado la ejecución del plan de inversiones proyectado por el prestador y at el período tarifario que finaliza en el período de evaluación del indicador.

**8. SUM\_(VEPa \* PAa)\_ALCANTARILLADO:** Sumatoria del valor (en pesos corrientes) de cada activo y/o proyecto ejecutado dentro del plan de inversiones o POIR del prestador, ponderado por el porcentaje de avance físico que en cada uno de ellos haya definido el prestador al cierre del período en evaluación, en el servicio público domiciliario de alcantarillado. Para el cálculo de este indicador, se debe tener en cuenta que el subíndice a corresponde a cada uno de los activos y/o proyectos estipulados dentro del plan de inversiones del prestador o POIR, para el servicio público domiciliario objeto de reporte, donde  $a = \{1, 2, 3, ..., b\}.$ 

**9. SUM VP a ALCANTARILLADO:** Sumatoria del valor (en pesos corrientes) de cada uno de los proyectos y/o activos establecidos en el plan de inversiones del prestador para el servicio público domiciliario de alcantarillado, y que corresponde al período tarifario que finaliza en el período de evaluación del indicador. Para el cálculo de este indicador, se debe tener en cuenta que el subíndice a corresponde a cada uno de los activos y/o proyectos estipulados dentro del plan de inversiones del prestador o POIR, para el servicio público domiciliario objeto de reporte, donde  $a = \{1, 2, 3, ..., b\}$ .

**10. ÍNDICE DE CONTINUIDAD\_IC:** Índice de Continuidad del año de evaluación. Resultado normalizado de acuerdo con la ficha técnica del indicador, conforme lo previsto en la Res. CRA 906 de 2019, redondeado a dos (2) cifras decimales.

**11. NDNA ACUEDUCTO:** Corresponde al número de PQR del servicio público domiciliario de Acueducto no atendidos dentro del tiempo estipulado por la normatividad vigente en el período de evaluación.

**12. NTD ACUEDUCTO:** Corresponde al número total de PQR del servicio público domiciliario de Acueducto resueltas en el período de evaluación, incluyendo aquellas que fueron abiertas a pruebas.

**13. NDNA ALCANTARILLADO:** Corresponde al número de PQR del servicio público domiciliario de Alcantarillado no atendidos dentro del tiempo estipulado por la normatividad vigente en el período de evaluación.

**14. NTD ALCANTARILLADO:** Corresponde al número total de PQR del servicio público domiciliario de Alcantarillado resueltas en el período de evaluación, incluyendo aquellas que fueron abiertas a pruebas.

**15. ÍNDICE DE MICROMEDICIÓN EFECTIVA\_IMI:** Índice de Micromedición Efectiva del año de evaluación. Resultado normalizado de acuerdo con la ficha técnica del indicador, conforme lo previsto en la Res. CRA 906 de 2019, redondeado a dos (2) cifras decimales.

**16. CATASTRO DE MEDIDORES\_CM:** Indique si contó con Catastro de Medidores actualizado a la vigencia del período 2020, de conformidad con lo establecido en la Resolución CRA 457 de 2008, o aquella que modifique, adicione, sustituya o aclare. Conforme a la siguiente codificación:

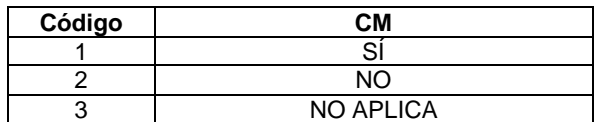

**17. OBSERVACIONES:** Corresponde a los comentarios que la persona prestadora considere necesarios para explicar el valor reportado. Se aclara que para los campos que no sean diligenciados, las observaciones son de obligatorio diligenciamiento.

**Nota:** Para la certificación del cargue la persona prestadora deberá reportar como Anexo un (1) archivo en PDF, que contenga un informe en el cual se ilustre de manera clara y puntual la información empleada para el cálculo de las variables y que sirvió de base para determinar la información consignada en los campos de los formatos de indicadores de nivel de análisis por APS.

## **FORMATO. INDICADORES NIVEL DE ANÁLISIS POR SISTEMA**

Este formato permite registrar información de aquellos indicadores con nivel de análisis por SISTEMA de los servicios de acueducto y/o alcantarillado y que conforme a lo establecido en la Resolución CRA 906 de 2019, se requieren para realizar el primer cálculo del indicador IUS. En este reporte de información se debe diligenciar una fila por cada SISTEMA que el prestador tenga reportado en el módulo de configuración de SURICATA. El formato solicita la siguiente información:

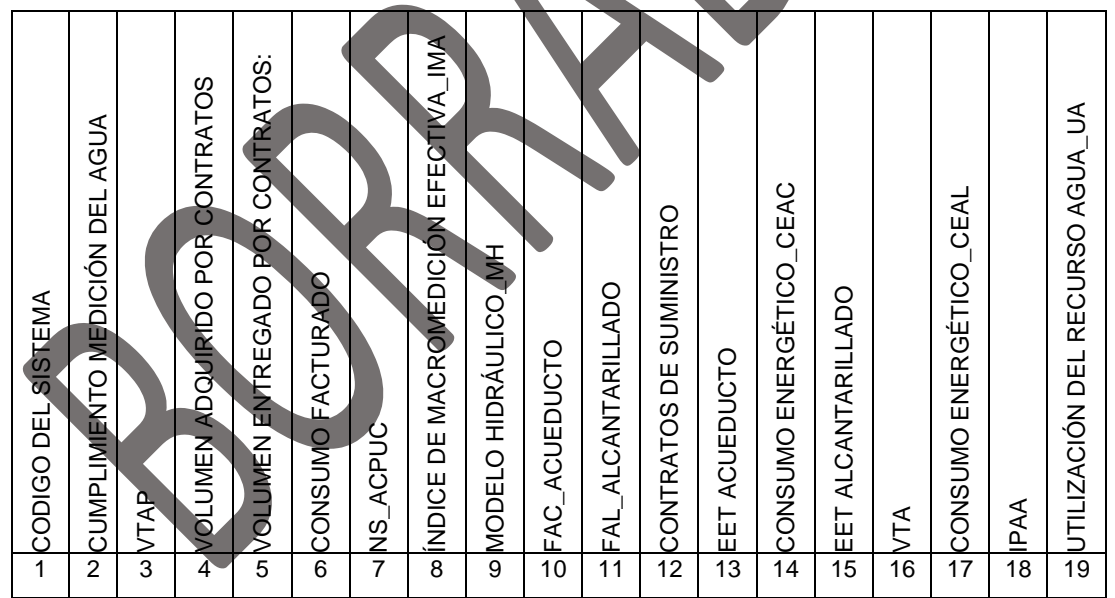

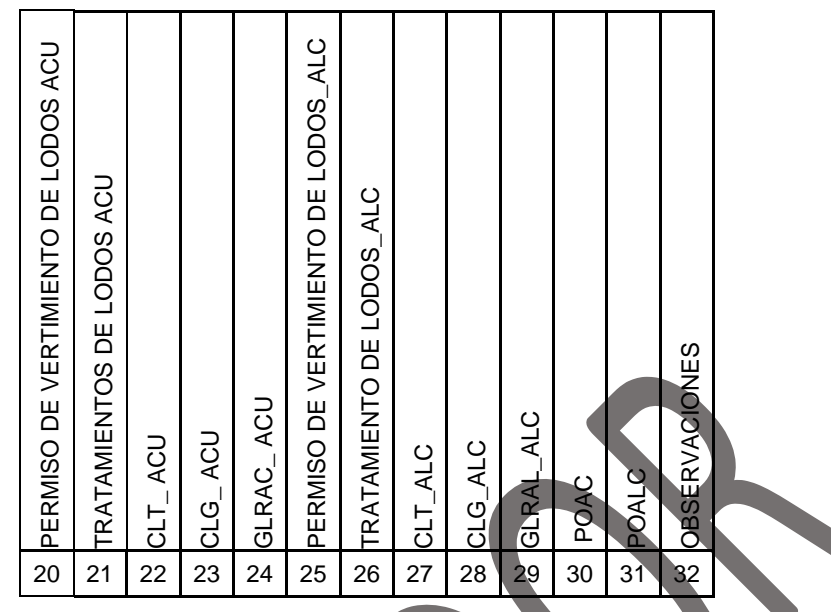

**1. CÓDIGO DEL SISTEMA:** Hace referencia al identificador numérico del sistema generado a través del diligenciamiento del módulo de configuración en el aplicativo SURICATA. Se validará que el código reportado en este campo sea el mismo generado por el aplicativo SURICATA.

**2. CUMPLIMIENTO MEDICIÓN DEL AGUA CAPTADA:** El prestador del servicio público domiciliario de acueducto deberá indicar si da cumplimiento a la medición del volumen de agua captada en la bocatoma, para el sistema de acueducto objeto de reporte. Conforme a la siguiente codificación:

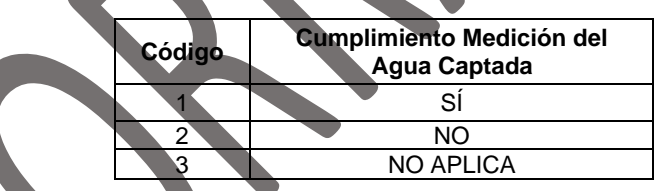

**3. VTAP:** Volumen anual de agua potable producido en plantas de tratamiento en el período de evaluación (m3/año).

**4. VOLUMEN ADQUIRIDO POR CONTRATOS:** Volumen anual entrante al sistema por concepto de contratos de suministro de agua potable e interconexión de acueducto (m3). En caso de no contar con este tipo de contrato se debe dejar vacío.

**5. VOLUMEN ENTREGADO POR CONTRATOS:** Volumen anual que entregó por concepto de contratos de suministro de agua potable e interconexión de acueducto (m3). En caso de no contar con este tipo de contrato se debe dejar vacío.

**6. CONSUMO FACTURADO:** Corresponde al volumen de consumo anual facturado medido y no medido durante el período de evaluación (m3).

**7. NS\_ACPUC:** Número de suscriptores del año en análisis, determinado como la sumatoria del total de suscriptores de cada periodo de facturación generado en el año. Esta variable se debe calcular conforme la ficha técnica dispuesta en la Resolución CRA 906 de 2019 para el indicador Agua Controlada en Puntos de Uso y Consumo – ACPUC.

**8. ÍNDICE DE MACROMEDICIÓN EFECTIVA\_IMA:** Índice de Macromedición Efectiva del año de evaluación. Resultado normalizado de acuerdo con la ficha técnica del indicador, conforme lo previsto en la Res. CRA 906 de 2019, redondeado a dos (2) cifras decimales.

**9. MODELO HIDRÁULICO\_MH:** Indique si durante la vigencia 2020, contó con Modelo Hidráulico calibrado y actualizado de conformidad con lo establecido en la Resolución 330 de 2017 del MVCT, o aquella que modifique, adicione, sustituya o aclare. Conforme a la siguiente codificación:

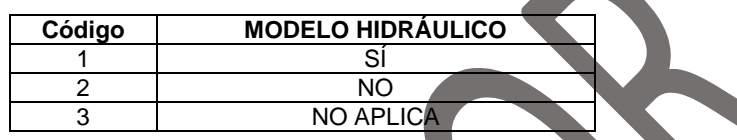

**10. FAC\_ACUEDUCTO:** Fallas en red de Transporte y Distribución Acueducto del año de evaluación. Resultado normalizado de acuerdo con la ficha técnica del indicador, conforme lo previsto en la Res. CRA 906 de 2019, redondeado a dos (2) cifras decimales.

**11. FAL\_ALCANTARILLADO:** Fallas en red de alcantarillado del año de evaluación. Resultado de la fórmula de la ficha técnica del indicador, conforme lo previsto en la Res. CRA 906 de 2019, redondeado a dos (2) cifras decimales.

**12. CONTRATOS DE SUMINISTRO:** Indique si durante el año de análisis, incurrió en contratos de suministro de agua potable, como única fuente de abastecimiento del servicio público domiciliario de acueducto. Conforme a la siguiente codificación:

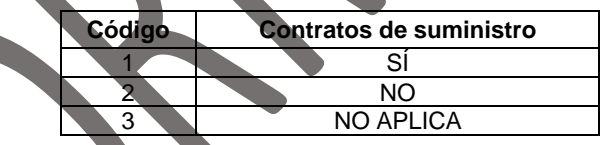

**13. EET ACUEDUCTO:** Energía eléctrica total consumida por los procesos de tratamiento del sistema de acueducto, durante el período de evaluación (kWh/año).

**14. CONSUMO ENERGÉTICO\_CEAC:** Consumo Energético en el servicio público domiciliario de Acueducto del año de evaluación. Resultado de la fórmula de la ficha técnica del indicador, conforme lo previsto en la Res. CRA 906 de 2019, redondeado a dos (2) cifras decimales.

**15. EET ALCANTARILLADO:** Energía eléctrica total consumida por en el proceso de tratamiento de aguas residuales (kWh/año).

**16. VTA:** Volumen anual de agua residual tratada, durante el período de evaluación (m3/año).

**17. CONSUMO ENERGÉTICO\_CEAL:** Consumo energético del Sistema de Tratamiento de Aguas Residuales Alcantarillado del año de evaluación. Resultado de la fórmula de la ficha técnica del indicador, conforme lo previsto en la Res. CRA 906 de 2019, redondeado a dos (2) cifras decimales.

**18. IPAA:** Índice de Pérdidas de Agua en la Aducción del año de evaluación. Resultado de la fórmula de la ficha técnica del indicador, conforme lo previsto en la Res. CRA 906 de 2019, redondeado a dos (2) cifras decimales.

**19. UTILIZACIÓN DEL RECURSO AGUA\_UA:** Utilización del Recurso Agua del año de evaluación. Resultado normalizado de acuerdo con la ficha técnica del indicador, conforme lo previsto en la Res. CRA 906 de 2019, redondeado a dos (2) cifras decimales.

**20. PERMISO DE VERTIMIENTO DE LODOS\_ACUEDUCTO:** Indique si durante el año de evaluación contó con permiso de vertimiento de lodos derivados del proceso de potabilización de agua. Conforme a la siguiente codificación:

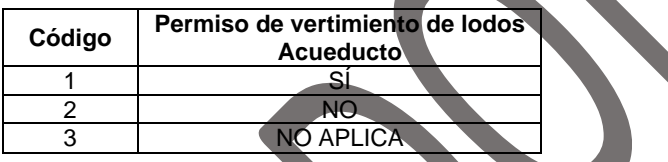

**21. TRATAMIENTO DE LODOS\_ACUEDUCTO:** Indique si durante el año de evaluación se realizaron procesos de tratamiento de lodos generados en los procesos de potabilización de agua. Conforme a la siguiente codificación:

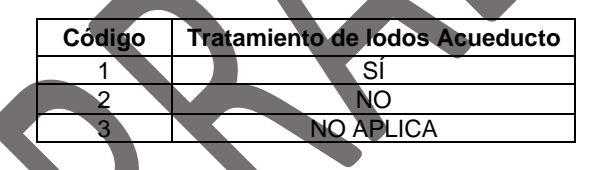

22. CLT ACUEDUCTO: Volumen de lodos que entraron al proceso de tratamiento de lodos durante el período de evaluación (m3), derivados del proceso de potabilización de agua.

**23. CLG\_ACUEDUCTO:** Volumen de lodos generados durante el período de evaluación (m3), derivados del proceso de potabilización de agua.

**24. GLRAC\_ACUEDUCTO:** Gestión de Lodos Resultantes del proceso de potabilización de agua del año de evaluación. Resultado de la fórmula de la ficha técnica del indicador, conforme lo previsto en la Res. CRA 906 de 2019, redondeado a dos (2) cifras decimales.

**25. PERMISO DE VERTIMIENTO DE LODOS\_ALCANTARILLADO:** Indique si durante el año de evaluación contó con permiso de vertimiento de lodos generados en los procesos de depuración de aguas residuales por parte del prestador. Conforme a la siguiente codificación:

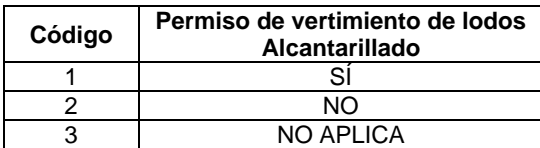

**Nota:** Si el prestador no presta la actividad de tratamiento de aguas residuales o cuenta con un permiso de vertimiento de lodos otorgado por la respectiva autoridad ambiental, el ponderador de este indicador será redistribuido de conformidad con lo establecido por el numeral 5 del Anexo 1 de la Resolución CRA 906 de 2019.

**26. TRATAMIENTO DE LODOS\_ALCANTARILLADO:** Indique si durante el año de evaluación se realizaron procesos de tratamiento de lodos generados en los procesos de depuración de aguas residuales por parte del prestador. Conforme a la siguiente codificación:

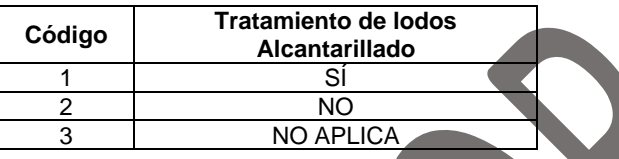

**27. CLT\_ALCANTARILLADO:** Volumen de lodos que entraron al proceso de tratamiento de lodos durante el período de evaluación (m3).

28. CLG\_ALCANTARILLADO: Volumen de lodos generados durante el período de evaluación (m3).

**29. GLRAL\_ALCANTARILLADO:** Gestión de lodos resultantes alcantarillado del año de evaluación. Resultado de la fórmula de la ficha técnica del indicador, conforme lo previsto en la Res. CRA 906 de 2019, redondeado a dos (2) cifras decimales.

**30. POAC:** Productividad del Personal Operativo de Acueducto del año de evaluación. Resultado normalizado de acuerdo con la ficha técnica del indicador, conforme lo previsto en la Res. CRA 906 de 2019, redondeado a dos (2) cifras decimales.

**31. POALC:** Productividad del Personal Operativo de Alcantarillado del año de evaluación. Resultado normalizado de acuerdo con la ficha técnica del indicador, conforme lo previsto en la Res. CRA 906 de 2019, redondeado a dos (2) cifras decimales.

**32. Observaciones:** Corresponde a los comentarios que la persona prestadora considere necesarios para explicar el valor reportado. Se aclara que para los campos que no sean diligenciados, las observaciones son de obligatorio diligenciamiento.

**Nota:** Para la certificación del cargue la persona prestadora deberá reportar como Anexo un (1) archivo en PDF, que contenga un informe en el cual se ilustre de manera clara y puntual la información empleada para el cálculo de las variables y que sirvió de base para determinar la información consignada en los campos de los formatos de indicadores de nivel de análisis por SISTEMA.

#### **FORMATO. INDICADORES NIVEL DE ANÁLISIS POR PRESTADOR**

Este formato permite registrar información de aquellos indicadores con nivel de análisis por PRESTADOR de los servicios de acueducto, alcantarillado y/o aseo, que conforme a lo establecido en la Resolución CRA 906 de 2019, se requieren para realizar el primer cálculo del indicador IUS. El formato solicita la siguiente información:

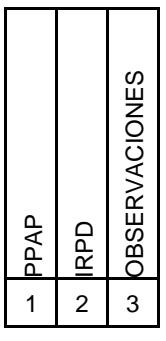

**1.PPAP:** Productividad del Personal Administrativo del Prestador del año de evaluación. Resultado normalizado de acuerdo con la ficha técnica del indicador, conforme lo previsto en la Res. CRA 906 de 2019, redondeado a dos (2) cifras decimales.

**2.IRPD:** Índice de Rotación de Personal Directivo del año de evaluación. Resultado normalizado de acuerdo con la ficha técnica del indicador, conforme lo previsto en la Res. CRA 906 de 2019, redondeado a dos (2) cifras decimales.

**3.OBSERVACIONES:** Corresponde a los comentarios que la persona prestadora considere necesarios para explicar el valor reportado. Se aclara que para los campos que no sean diligenciados, las observaciones son de obligatorio diligenciamiento.

**Nota:** Para la certificación del cargue la persona prestadora deberá reportar como Anexo un (1) archivo en PDF, que contenga un informe en el cual se ilustre de manera clara y puntual la información empleada para el cálculo de las variables y que sirvió de base para determinar la información consignada en los campos de los formatos de indicadores de nivel de análisis por PRESTADOR.

# **CAPÍTULO 2. REQUERIMIENTOS DE INFORMACIÓN PERMANENTES**

## **FORMATOS Y FORMULARIOS TÉCNICO-OPERATIVOS**

# **FORMULARIO. ENCUESTA MODELO HIDRÁULICO**

Este formulario se habilita para los prestadores del servicio de acueducto que tengan en el registro de RUPS la actividad de distribución y que en el Formulario Caracterización de la Persona Prestadora del Servicio Público Domiciliario de Acueducto y/o Alcantarillado para la Implementación del Indicador Único Sectorial – IUS y la Aplicación del Plan de Gestión y Resultados – PGR se caracterizaron como "Grandes Prestadores". El formulario solicita la siguiente información:

**1. CÓDIGO SISTEMA:** Hace referencia al identificador numérico generado a través del aplicativo SURICATA. Se validará que el código reportado en el formato sea el mismo generado por el aplicativo SURICATA.

**2. EL SISTEMA DE ACUEDUCTO CUENTA CON MODELACIÓN HIDRÁULICA:** El prestador deberá responder Si o No cuenta con modelo hidráulico en su sistema, si la respuesta es afirmativa, se habilita el Formato Modelo Hidráulico.

**3. PORCENTAJE DE REDES CON MODELACIÓN HIDRÁULICA:** Indicar qué porcentaje del sistema de redes de distribución cuentan con modelación hidráulica.

**4. CUANTOS MODELOS HIDRÁULICOS TIENE EL SISTEMA DE ACUEDUCTO:** Indicar la cantidad de modelos hidráulicos con que cuenta el sistema de acueducto.

#### **FORMATO. MODELO HIDRÁULICO**

Este formato se habilita para los prestadores que en FORMULARIO. ENCUESTA MODELO HIDRÁULICO respondieron "SI" en el campo "El sistema de Acueducto cuenta con modelación hidráulica". En este formato el prestador deberá reportar los modelos hidráulicos que tenga en su respectivo sistema de acueducto. El formato solicita la siguiente información:

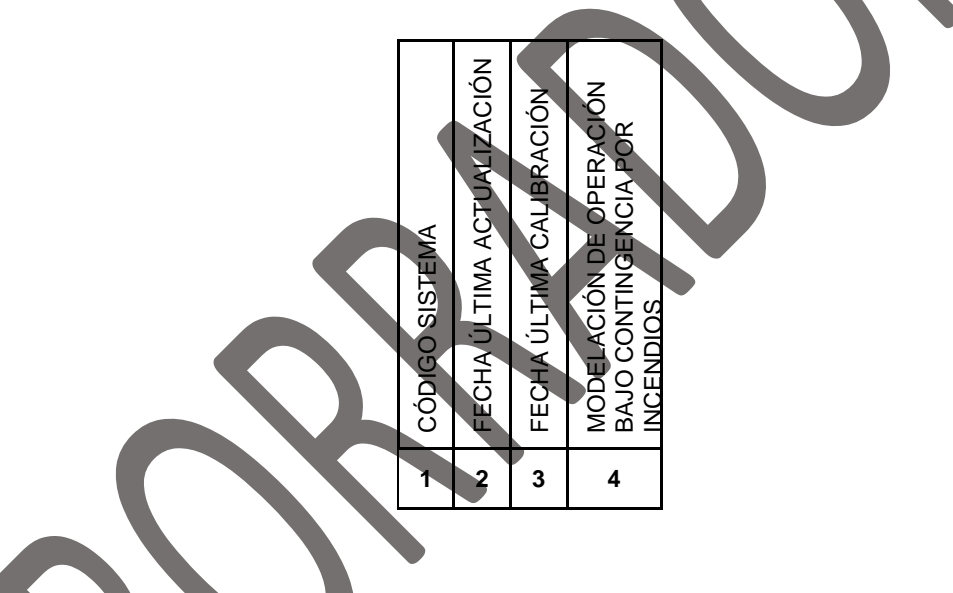

**1. CÓDIGO SISTEMA:** Hace referencia al identificador numérico generado a través del aplicativo SURICATA. Se validará que el código reportado en el formato sea el mismo generado por el aplicativo SURICATA.

**2. FECHA DE ÚLTIMA ACTUALIZACIÓN:** Reportar la última fecha de actualización del modelo hidráulico.

**3. FECHA DE ÚLTIMA CALIBRACIÓN:** Reportar la última fecha de calibración del modelo hidráulico.

**4. MODELACIÓN DE OPERACIÓN BAJO CONTINGENCIA POR INCENDIOS**: Indique si modelo cuenta con un escenario de modelación que contempla la operación de la red de distribución bajo la premisa de contingencia por incendio, requerimientos establecidos por el artículo 57 de la Resolución 330 de 2017 del MVCT, o aquella que modifique, adicione, sustituya o aclare. Conforme a la siguiente codificación:

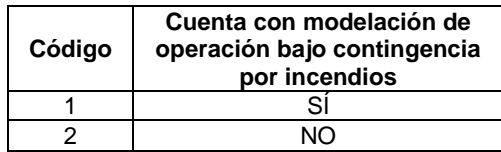

**Nota:** Para la certificación del cargue la persona prestadora deberá reportar como Anexo un (1) archivo en PDF, que contenga un informe del modelo hidráulico de acuerdo con las disposiciones de la ficha técnica del indicador de la Res. CRA 906 de 2019. En caso de reportar más de un modelo hidráulico se debe compilar en el archivo PDF los informes correspondientes a cada modelo reportado.

#### **FORMULARIOS DE PERSONAL**

#### **FORMULARIO. PERSONAL ADMINISTRATIVO**

Este requerimiento de información permite a las empresas prestadoras de servicios públicos domiciliarios de acueducto, alcantarillado y aseo, reportar la información general correspondiente al indicador: GE.1.1. Productividad del Personal Administrativo del Prestador – PPAP, de conformidad con lo definido en el Anexo 4 de la Resolución CRA 906 de 2019, o aquella que la modifique, aclare, adicione o sustituya.

El formulario solicita la información anual desagregada de forma mensual, para la variable:

**1. NÚMERO TOTAL DE PERSONAL ADMINISTRATIVO**: se incluyen el personal que realice labores administrativas sin discriminación del servicio prestado, siempre que estos sean: acueducto y/o alcantarillado y/o aseo; del mismo modo, no se discrimina por tipo de vinculación ni por el número de horas laboradas.

Para determinar la variable Número total de personal administrativo - NTAg, asociada a periodos de facturación, se debe tomar la nómina de personal y el número de contratos o colaboradores del fin de mes al cual pertenezca el maestro de facturación reportado al SUI.

## **FORMULARIO. PERSONAL OPERATIVO ACUEDUCTO**

Este requerimiento de información permite a las empresas prestadoras de servicios públicos domiciliarios de acueducto, reportar la información general correspondiente al indicador: GE.2.1. Productividad del Personal Operativo de Acueducto – POAC, de conformidad con lo definido en el Anexo 4 de la Resolución CRA 906 de 2019, o aquella que la modifique, aclare, adicione o sustituya.

El formulario solicita la información anual desagregada de forma mensual, para las variables:

**1. CÓDIGO SISTEMA:** Hace referencia al identificador numérico generado a través del aplicativo SURICATA. Se validará que el código reportado en el formato sea el mismo generado por el aplicativo SURICATA.

**2. NÚMERO TOTAL DE PERSONAL OPERATIVO PARA EL SERVICIO PÚBLICO DOMICILIARIO DE ACUEDUCTO:** Hace referencia a la clasificación de la planta de personal autorizada y debe incluir todo el personal definido en el indicador, sin discriminación de su tipo de vinculación, profesión y/o dedicación de tiempo en sus labores realizadas.

Para determinar la variable Número total de personal operativo para el servicio público domiciliario de acueducto - **NTO ACg**, asociada a periodos de facturación, se debe tomar la nómina de personal y el número de contratos o colaboradores del fin de mes al cual pertenezca el maestro de facturación reportado al SUI.

#### **FORMULARIO. PERSONAL OPERATIVO ALCANTARILLADO**

Este requerimiento de información permite a las empresas prestadoras de servicios públicos domiciliarios de alcantarillado, reportar la información general correspondiente al indicador: GE.2.2. y Productividad del Personal Operativo de Alcantarillado – POALC, de conformidad con lo definido en el Anexo 4 de la Resolución CRA 906 de 2019, o aquella que la modifique, aclare, adicione o sustituya.

El formulario solicita la información anual desagregada de forma mensual, para las variables:

**1. CÓDIGO SISTEMA:** Hace referencia al identificador numérico generado a través del aplicativo SURICATA. Se validará que el código reportado en el formato sea el mismo generado por el aplicativo SURICATA.

**2. NÚMERO TOTAL DE PERSONAL OPERATIVO PARA EL SERVICIO PÚBLICO DOMICILIARIO DE ALCANTARILLADO:** Hace referencia a la clasificación de la planta de personal autorizada y debe incluir todo el personal definido en el indicador, sin discriminación de su tipo de vinculación, profesión y/o dedicación de tiempo en sus labores realizadas.

Para determinar la variable Número total de personal operativo para el servicio público domiciliario de alcantarillado - **NTO Alg,** asociada a periodos de facturación, se debe tomar la nómina de personal y el número de contratos o colaboradores del fin de mes al cual pertenezca el maestro de facturación reportado al SUI.

### **FORMULARIO. ROTACIÓN DE PERSONAL DIRECTIVO**

Este requerimiento de información permite a las empresas prestadoras de servicios públicos domiciliarios de acueducto y alcantarillado, reportar la información general correspondiente al indicador: GYT.1.1 Índice de Rotación de Personal Directivo – IRPD de conformidad con lo definido en el Anexo 4 de la Resolución CRA 906 de 2019, o aquella que la modifique, aclare, adicione o sustituya.

El formulario solicita la siguiente información:

**1. NÚMERO DE PERSONAL DIRECTIVO:** que hayan laborado desde el año 2012 hasta el período de evaluación.

**2. AÑOS LABORADOS DEL PERSONAL DIRECTIVO L:** a partir del año 2012.

#### **REPORTES AUTORIDADES AMBIENTALES**

Las autoridades ambientales deberán cargar al SUI la información referenciada a continuación, que dan cuenta del cumplimiento normativo de los prestadores del sector de agua potable y saneamiento básico:

- 1. Formato Puntos de captación de agua para prestadores de servicios públicos.
- 2. Formato Registro de vertimientos de aguas residuales para prestadores de alcantarillado.
- 3. Formato Permisos de vertimientos para prestadores de alcantarillado.
- 4. Formato Registro de Planes de Saneamiento y Manejo de Vertimientos (PSMV).
- 5. Formato Seguimiento a los Planes de Saneamiento y Manejo de Vertimientos (PSMV).
- 7. Formulario Seguimiento PUEAA (Nuevo)

#### **1. FORMATO. PUNTOS DE CAPTACIÓN DE AGUA PARA PRESTADORES DE SERVICIOS PÚBLICOS**

Por medio del siguiente formato se reporta la información de los puntos de captación de los prestadores de servicios públicos de acueducto en los municipios que hagan parte del área de jurisdicción de la autoridad ambiental, así:

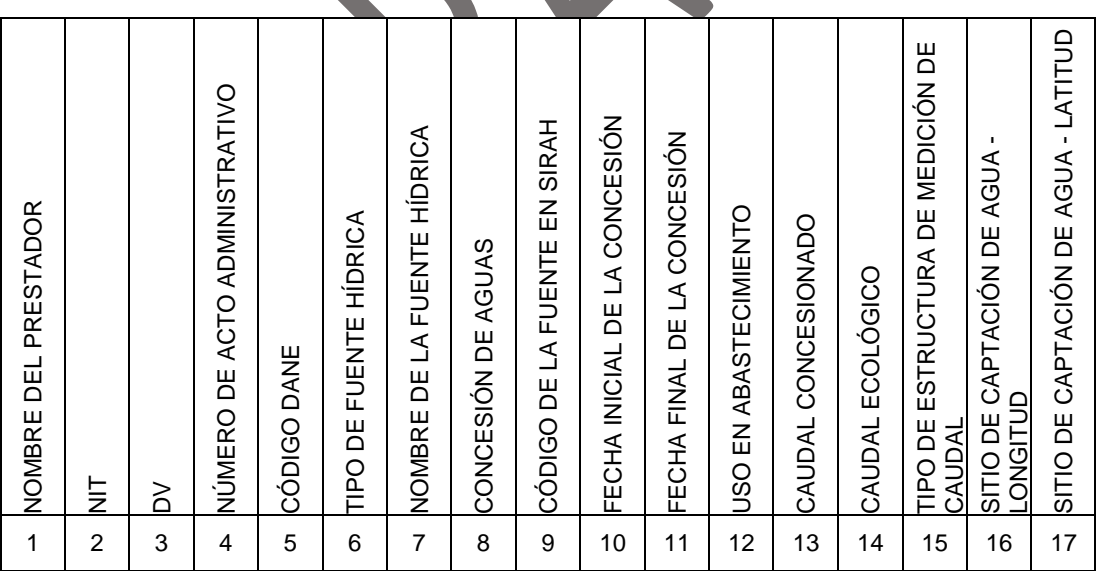

**1. NOMBRE DEL PRESTADOR:** Nombre o razón social del prestador de servicios públicos domiciliarios.

**2. NIT:** Número de identificación tributaria del prestador de servicios públicos domiciliarios.

**3. DV:** Dígito de verificación del NIT del prestador de servicios públicos domiciliarios.

**4. NÚMERO DE ACTO ADMINISTRATIVO:** Número de acto administrativo que corresponde a la concesión de aguas por medio del cual se autoriza el punto de captación.

**5. CÓDIGO DANE:** Indique el código DANE de 8 dígitos del municipio donde se encuentra ubicada la fuente hídrica asociada al punto de captación.

**6. TIPO DE FUENTE HÍDRICA:** Indique el tipo de fuente hídrica de acuerdo con la siguiente codificación: (1 = Ciénaga, 2 = Lago, 3 = Laguna, 4 = Río, 5 = Quebrada, 6 = Arroyo, 7 = Caño, 8 = Mar, 9 = agua subterránea,10 = Nacedero y 11= Embalse).

**7. NOMBRE DE LA FUENTE HÍDRICA:** Se refiere a la designación de la fuente para reconocerla y distinguirla de otras.

**8. CONCESIÓN DE AGUAS:** Indique SÍ o NO, posee concesión de aguas por parte de las autoridades ambientales competentes para hacer uso o aprovechamiento del agua.

**9. CÓDIGO DE LA FUENTE EN SIRH:** Código numérico asignado por el IDEAM para la fuente de captación.

**10. FECHA INICIAL DE LA CONCESIÓN:** Día, mes y año (dd-mm-aaaa) a partir del cual la autoridad ambiental permitió el uso o aprovechamiento del agua. Esta variable es obligatoria solo si el prestador tiene concesión de aguas.

**11. FECHA FINAL DE LA CONCESIÓN:** Día, mes y año (dd-mm-aaaa) permitido por la autoridad ambiental para el uso o aprovechamiento del agua. Esta variable es obligatoria solo si el prestador tiene concesión de aguas.

**12. USO EN ABASTECIMIENTO:** Indique SÍ o NO, la fuente hídrica se utiliza para abastecimiento de agua potable.

**13. CAUDAL CONCESIONADO (l/s):** Es el caudal autorizado en litros por segundo, para el uso de la fuente, otorgado por la autoridad ambiental.

**14. CAUDAL ECOLÓGICO (l/s):** Es el caudal determinado por la autoridad ambiental como el caudal mínimo de la fuente para fines de conservación y preservación ambiental. Para el caso en que no se cuente o no se determine la información este campo no es obligatorio.

**15. TIPO DE ESTRUCTURA DE MEDICIÓN DE CAUDAL:** Indique el tipo de estructura de medición de caudal para el punto de captación, de acuerdo con la siguiente clasificación: (1 = Canaleta Parshall, 2 = Vertedero, 3 = Volumétrico, 4 = Tubo Vénturi, 5 = Ultrasonido,  $6 =$  Efecto Doppler,  $7 =$  Electromagnético,  $8 =$  Aforos,  $9 =$  Otros y 10 = No tiene).

**16. SITIO DE CAPTACIÓN DE AGUA - LONGITUD:** Registrar las coordenadas geográficas del sitio donde se encuentra la fuente de abastecimiento del prestador, correspondiente a la Longitud en grados decimales en el sistema de referencia MAGNA-SIRGAS oficial del Instituto Geográfico Agustín Codazzi.

**17. SITIO DE CAPTACIÓN DE AGUA - LATITUD:** Registrar las coordenadas geográficas del sitio donde se encuentra la fuente de abastecimiento del prestador, correspondiente a la Latitud en grados decimales en el sistema de referencia MAGNA-SIRGAS oficial del Instituto Geográfico Agustín Codazzi.

#### **2. FORMATO REGISTRO DE VERTIMIENTOS DE AGUAS RESIDUALES PARA PRESTADORES DE ALCANTARILLADO**

Por medio del siguiente formato se reporta la información de los vertimientos de aguas residuales de los prestadores de servicios públicos de alcantarillado en los municipios que hagan parte del área de jurisdicción de la autoridad ambiental, así:

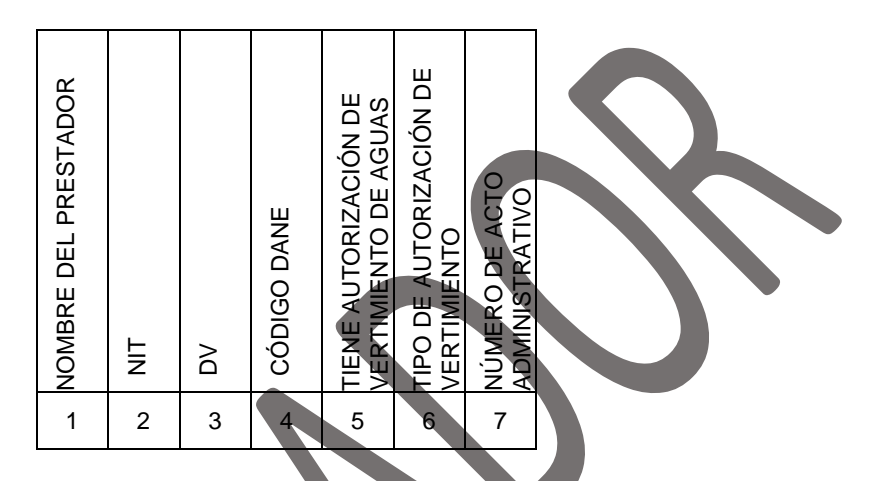

**1. NOMBRE DEL PRESTADOR:** Nombre o razón social del prestador de servicios públicos domiciliarios.

**2. NIT:** Número de identificación tributaria del prestador de servicios públicos domiciliarios.

**3. DV:** Dígito de verificación del NIT del prestador de servicios públicos domiciliarios.

**4. CÓDIGO DANE:** Indique el código DANE de 8 dígitos del municipio donde se encuentra ubicado el cuerpo de agua receptor de vertimientos asociado al punto de descarga.

**5. TIENE AUTORIZACIÓN DE VERTIMIENTO DE AGUAS RESIDUALES:** Indique SÍ o NO, el prestador cuenta con autorización de vertimiento de aguas residuales.

**6. TIPO DE AUTORIZACIÓN DE VERTIMIENTO:** Indique el tipo de autorización de vertimiento. (1= Permiso de vertimiento, 2= Planes de cumplimiento, 3= Planes de Saneamiento y Manejo de Vertimientos - PSMV, 4 = Ninguna de las anteriores).

**7. NÚMERO DE ACTO ADMINISTRATIVO:** Número de acto administrativo por medio del cual se autoriza el vertimiento de aguas residuales. En el evento que no exista acto administrativo, se deberá colocar "Sin acto".

#### **3. FORMATO PERMISOS DE VERTIMIENTOS PARA PRESTADORES DE ALCANTARILLADO**

Por medio del siguiente formato se reporta la información sobre los permisos de vertimientos de aguas residuales de los prestadores de servicios públicos de alcantarillado en los municipios que hagan parte del área de jurisdicción de la autoridad ambiental, así:

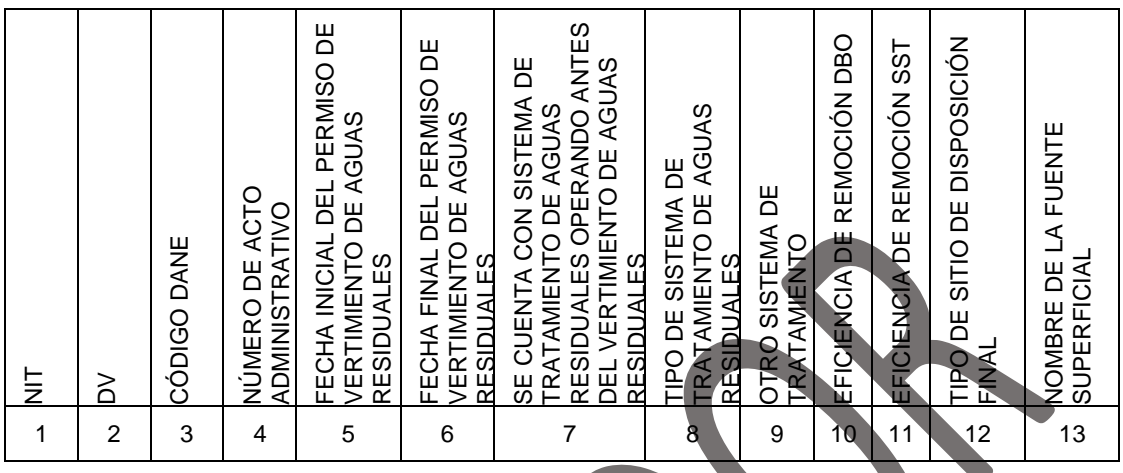

**1. NIT:** Número de identificación tributaria del prestador de servicios públicos domiciliarios.

**2. DV:** Dígito de verificación del NIT del prestador de servicios públicos domiciliarios.

**3. CÓDIGO DANE:** Indique el código DANE de 8 dígitos del municipio donde la empresa u organización presta el servicio de alcantarillado.

**4. NÚMERO DE ACTO ADMINISTRATIVO:** Número de acto administrativo por medio del cual se autoriza el vertimiento de aguas residuales.

**5. FECHA INICIAL DEL PERMISO DE VERTIMIENTO DE AGUAS RESIDUALES:** Día, mes y año (dd-mm- aaaa) a partir del cual la autoridad ambiental permitió verter las aguas servidas en un cuerpo receptor.

**6. FECHA FINAL DEL PERMISO DE VERTIMIENTO DE AGUAS RESIDUALES:** Día, mes y año (dd-mm-aaaa) en que finaliza la autorización de vertimiento de aguas residuales.

**7. SE CUENTA CON SISTEMA DE TRATAMIENTO DE AGUAS RESIDUALES OPERANDO ANTES DEL VERTIMIENTO DE LAS AGUAS RESIDUALES:** Indique SÍ o NO, cuenta con sistema de tratamiento de aguas residuales antes del vertimiento de las aguas residuales.

**8. TIPO DE SISTEMA DE TRATAMIENTO DE AGUAS RESIDUALES:** Indique el tipo de sistema de tratamiento de la planta de tratamiento de aguas residuales. (1 = Aerobio, 2 = Anaerobio,  $3 =$  aerobio y anaerobio y  $4 =$  Otros).

**9. OTRO SISTEMA DE TRATAMIENTO:** En caso de elegir la opción Otros en el campo anterior indique el sistema de tratamiento.

**10. EFICIENCIA DE REMOCIÓN DBO:** Indique el porcentaje de eficiencia de remoción de Demanda Bioquímica de Oxígeno (DBO).

**11. EFICIENCIA DE REMOCIÓN SST:** Indique el porcentaje de eficiencia de remoción de Sólidos Suspendidos Totales (SST).

**12. TIPO DE SITIO DE DISPOSICIÓN FINAL:** Indique el tipo de sitio de disposición final de acuerdo con la siguiente codificación: (1 = Ciénaga, 2 = Lago, 3 = Laguna, 4 = Río, 5 = Quebrada,  $6 = Arroyo$ ,  $7 = Caño$ ,  $8 = Mar$ ,  $9 = Humedal y 10 = Campo$  de infiltración).

**13. NOMBRE DE LA FUENTE SUPERFICIAL:** Se refiere a la designación de la fuente para reconocerla y distinguirla de otra.

#### **4. FORMATO – REGISTRO DE PSMV**

Por medio de este formato, se pretende identificar aquellos prestadores de alcantarillado y sus actividades complementarias que han tramitado los Planes de Saneamiento y Manejo de Vertimientos (PSMV), ante la autoridad ambiental competente.

Adicionalmente, este requerimiento de información permite a la autoridad ambiental reportar la información general correspondiente a la Subdimensión SA.2.1. Aprobación PSMV -AproPSMV, de conformidad con lo definido en el Anexo 4 de la Resolución CRA 906 de 2019, o aquella que la modifique, aclare, adicione o sustituya.

Para reportar la información asociada al registro del Plan de Saneamiento y Registro de Vertimientos -PSMV, que ha presentado el prestador del servicio público domiciliario de alcantarillado, la persona prestadora previamente debe diligenciar el "Formato Registro de vertimientos de aguas residuales para prestadores de alcantarillado".

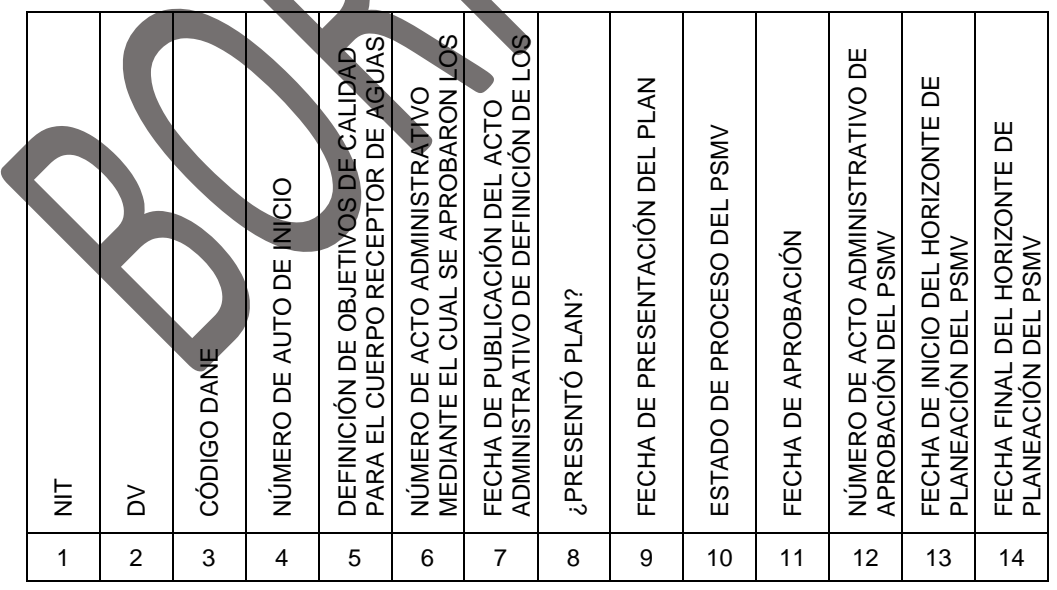

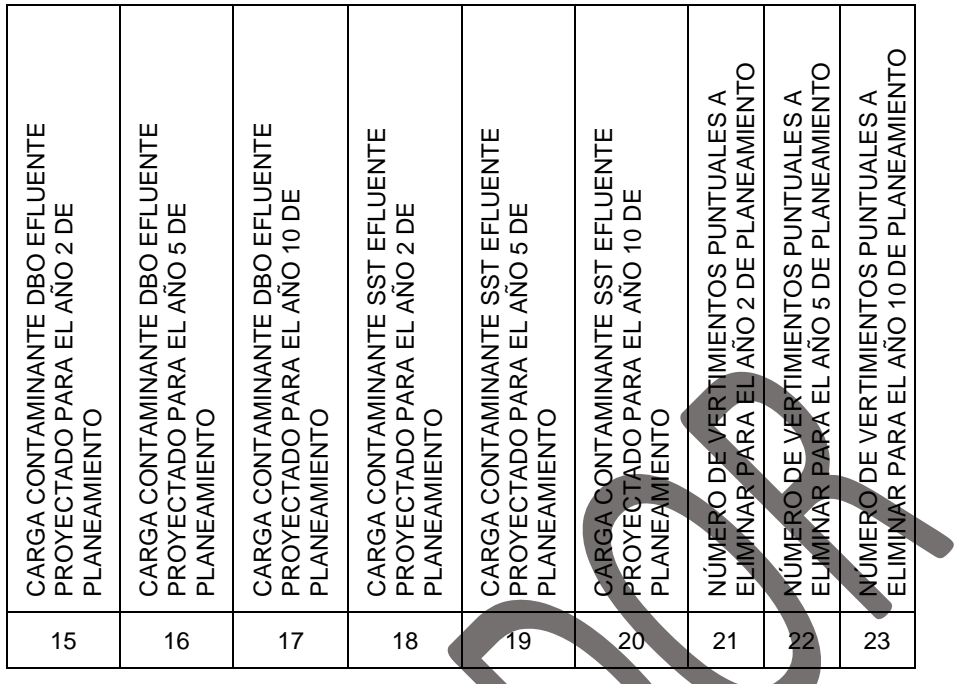

**1. NIT:** Número de identificación tributaria del prestador de servicios públicos domiciliarios.

**2. DV:** Dígito de verificación del NIT del prestador de servicios públicos domiciliarios.

**3. CÓDIGO DANE:** Corresponde a la codificación dada por el Departamento Administrativo Nacional de Estadística - DANE a la división político-administrativa de Colombia. Con la siguiente estructura: DDMMMCCC, donde "DD" es el código del departamento, "MMM" corresponde al código del municipio y "CCC" corresponde al código del centro poblado. Para los casos en que no aplique el centro poblado, se debe diligenciar 000.

**4. NÚMERO DE AUTO DE INICIO:** Número del auto por medio del cual se inició el trámite para la aprobación del Plan de Saneamiento y Manejo de Vertimientos. En el evento que dicho auto no exista, se deberá señalar "Sin auto". Si existe el auto, pero no tiene número, se debe señalar "Sin número".

**5. DEFINICIÓN DE OBJETIVOS DE CALIDAD PARA EL CUERPO RECEPTOR DE AGUAS RESIDUALES:** Indicar SI o NO se han definido objetivos de calidad para el cuerpo receptor de aguas residuales.

**6. NÚMERO DE ACTO ADMINISTRATIVO MEDIANTE EL CUAL SE APROBARON LOS OBJETIVOS DE CALIDAD PARA EL CUERPO RECEPTOR DE AGUAS RESIDUALES:** Número del acto administrativo por medio del cual se aprobaron los objetivos de calidad para el cuerpo receptor de aguas residuales.

**Nota:** Esta variable es obligatoria solo en el caso en que se haya definido objetivos de calidad para el cuerpo receptor de aguas residuales.

#### **7. FECHA DE PUBLICACIÓN DEL ACTO ADMINISTRATIVO DE DEFINICIÓN DE LOS OBJETIVOS DE CALIDAD PARA EL CUERPO RECEPTOR DE AGUAS RESIDUALES:**

En formato día-mes-año (DD-MM-AAAA), indicar el día en que se publicó el acto administrativo de definición de los objetivos de calidad para el cuerpo receptor de aguas residuales.

**8. ¿PRESENTÓ PLAN?:** Indique SI o NO el prestador presentó el Plan de Saneamiento y Manejo de Vertimientos.

**9. FECHA DE PRESENTACIÓN DEL PLAN:** En formato día-mes-año (DD-MM-AAAA), indicar el día en que se presentó el Plan de Saneamiento y Manejo de Vertimientos.

**10. ESTADO DE PROCESO DEL PSMV:** Indicar el estado del proceso del Plan de Saneamiento y Manejo de Vertimientos presentado por el prestador, de conformidad con la siguiente codificación:

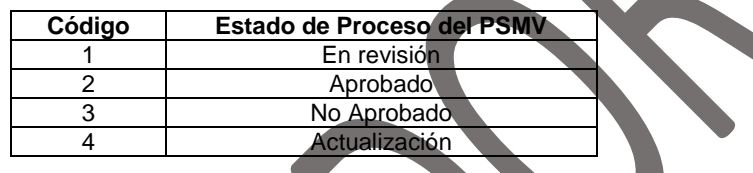

**11. FECHA DE APROBACIÓN:** En formato día-mes-año (DD-MM-AAAA), indicar el día en que se aprobó el Plan de Saneamiento y Manejo de Vertimientos por parte de la autoridad ambiental.

**12. NÚMERO DE ACTO ADMINISTRATIVO DE APROBACIÓN DEL PSMV:** Número de acto administrativo por medio del cual se aprobó el Plan de Saneamiento y Manejo de Vertimientos por parte de la autoridad ambiental.

**13. FECHA DE INICIO DEL HORIZONTE DE PLANEACIÓN DEL PSMV:** En formato díames-año (DD-MM-AAAA), indicar la fecha de inicio del horizonte de planeación del Plan de Saneamiento y Manejo de Vertimientos.

**14. FECHA FINAL DEL HORIZONTE DE PLANEACIÓN DEL PSMV:** En formato día-mesaño (DD-MM-AAAA), indicar la fecha de finalización del horizonte de planeación del Plan de Saneamiento y Manejo de Vertimientos.

**15. CARGA CONTAMINANTE DBO EFLUENTE PROYECTADO PARA EL AÑO 2 DE PLANEAMIENTO:** Indique el valor proyectado (kg/año) de Demanda Bioquímica de Oxígeno (DBO) para el año 2 de planeamiento correspondiente.

**16. CARGA CONTAMINANTE DBO EFLUENTE PROYECTADO PARA EL AÑO 5 DE PLANEAMIENTO:** Indique el valor proyectado (kg/año) de Demanda Bioquímica de Oxígeno (DBO) para el año 5 de planeamiento correspondiente.

**17. CARGA CONTAMINANTE DBO EFLUENTE PROYECTADO PARA EL AÑO 10 DE PLANEAMIENTO:** Indique el valor proyectado (kg/año) de Demanda Bioquímica de Oxígeno (DBO) para el año 10 de planeamiento correspondiente.

**18. CARGA CONTAMINANTE SST EFLUENTE PROYECTADO PARA EL AÑO 2 DE PLANEAMIENTO:** Indique el valor proyectado (kg/año) de Sólidos Suspendidos Totales (SST) para el año 2 de planeamiento correspondiente.

**19. CARGA CONTAMINANTE SST EFLUENTE PROYECTADO PARA EL AÑO 5 DE PLANEAMIENTO:** Indique el valor proyectado (kg/año) de Sólidos Suspendidos Totales (SST) para el año 5 de planeamiento correspondiente.

**20. CARGA CONTAMINANTE SST EFLUENTE PROYECTADO PARA EL AÑO 10 DE PLANEAMIENTO:** Indique el valor proyectado (kg/año) de Sólidos Suspendidos Totales (SST) para el año 10 de planeamiento correspondiente.

**21. NÚMERO DE VERTIMIENTOS PUNTUALES A ELIMINAR PARA EL AÑO 2 DE PLANEAMIENTO:** Indique el número de sitios de vertimientos puntuales de aguas residuales proyectados a eliminar para el año 2 de planeamiento correspondiente.

**22. NÚMERO DE VERTIMIENTOS PUNTUALES A ELIMINAR PARA EL AÑO 5 DE PLANEAMIENTO:** Indique el número de sitios de vertimientos puntuales de aguas residuales proyectados a eliminar para el año 5 de planeamiento correspondiente.

**23. NÚMERO DE VERTIMIENTOS PUNTUALES A ELIMINAR PARA EL AÑO 10 DE PLANEAMIENTO.** Indique el número de sitios de vertimientos puntuales de aguas residuales proyectados a eliminar para el año 10 de planeamiento correspondiente.

#### **5. FORMATO – SEGUIMIENTO AL PSMV**

Por medio de este formato se hace seguimiento a los Planes de Saneamiento y Manejo de Vertimientos (PSMV) de prestadores de servicios públicos en los municipios que hagan parte del área de jurisdicción de la autoridad ambiental.

Igualmente, este requerimiento de información permite a la autoridad ambiental reportar la información general correspondiente a la Subdimensión SA.2.2. Cumplimiento del PSMV – CPSMV, de conformidad con lo definido en el Anexo 4 de la Resolución CRA 906 de 2019, o aquella que la modifique, aclare, adicione o sustituya, en los municipios que hagan parte de su área de jurisdicción.

Para reportar la información asociada al seguimiento del Plan de Saneamiento y Registro de Vertimientos -PSMV, que ha presentado el prestador del servicio público domiciliario de alcantarillado, la autoridad ambiental previamente debe diligenciar el "Formato Registro de PSMV".

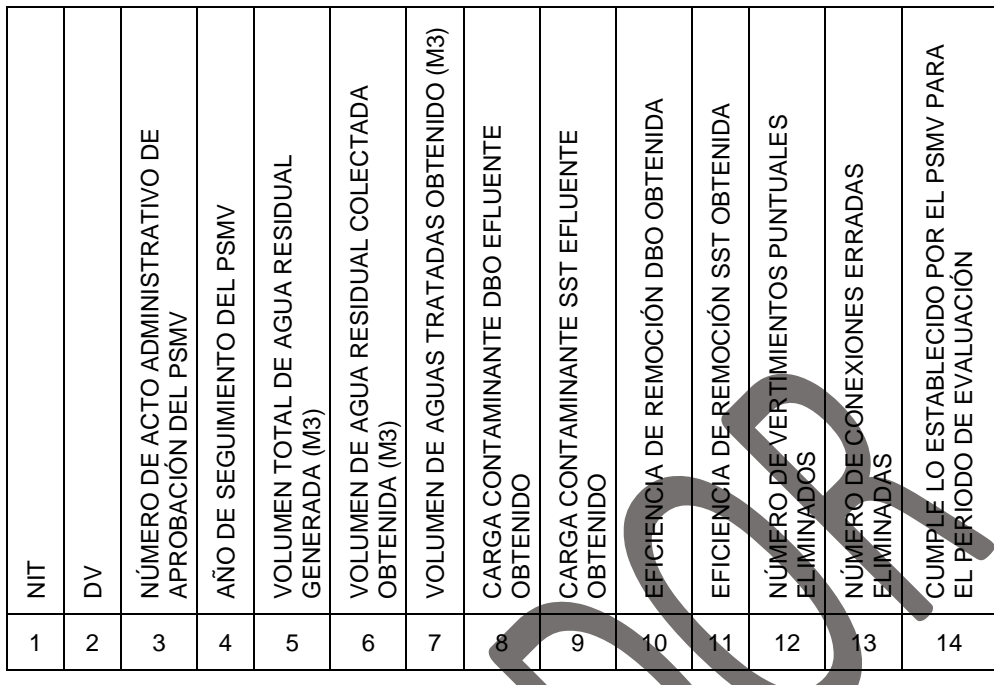

**1. NIT.** Número de identificación tributaria del prestador de servicios públicos domiciliarios.

**Nota:** El NIT diligenciado debe corresponder a aquel registrado en el Formato Registro de PSMV, para aquellos casos en los que en el campo 10 "Estado de proceso del PSMV" se reportó el Código 2 "Aprobado".

**2. DV.** Dígito de verificación del NIT del prestador de servicios públicos domiciliarios.

**Nota:** El Dígito de verificación diligenciado debe corresponder a aquel registrado en el Formato Registro de PSMV, para aquellos casos en los que en el campo 10 "Estado de proceso del PSMV" se reportó el Código 2 "Aprobado".

**3. NÚMERO DE ACTO ADMINISTRATIVO DE APROBACIÓN DEL PSMV:** Número de acto administrativo por medio del cual se aprobó el Plan de Saneamiento y Manejo de Vertimientos por parte de la autoridad ambiental.

**Nota:** El número de acto administrativo de aprobación del PSMV debe corresponder al registrado en el campo "Número de acto administrativo de aprobación del PSMV", registrado en el Formato Registro de PSMV, para aquellos casos en los que en el campo 10 "Estado de proceso del PSMV" se reportó el Código 2 "Aprobado". Este debe concatenar con el campo 1.

**4. AÑO DE SEGUIMIENTO DEL PSMV:** Diligenciar el año de reporte, en formato AAAA.

**5. VOLUMEN TOTAL DE AGUA RESIDUAL GENERADA (m3):** Indique el volumen total de agua residual generada en el año de ejecución del plan.

**6. VOLUMEN DE AGUA RESIDUAL COLECTADA OBTENIDA (m3):** Indique el volumen de agua residual efectivamente colectada en el año de ejecución del plan.

**7. VOLUMEN DE AGUAS TRATADAS OBTENIDO (m3):** Indique el volumen de agua residual efectivamente tratada en el año de ejecución del plan.

**8. CARGA CONTAMINANTE DBO EFLUENTE OBTENIDO:** Indique el valor efectivamente obtenido (kg/año) de Demanda Bioquímica de Oxígeno (DBO) para el año de ejecución del plan.

**9. CARGA CONTAMINANTE SST EFLUENTE OBTENIDO:** Indique el valor efectivamente obtenido (kg/año) de Sólidos Suspendidos Totales (SST) para el año de ejecución del plan.

**10. EFICIENCIA DE REMOCIÓN DBO OBTENIDA:** Indique el porcentaje de eficiencia de remoción de Demanda Bioquímica de Oxígeno (DBO) obtenida en el año de ejecución del plan.

**11. EFICIENCIA DE REMOCIÓN SST OBTENIDA:** Indique el porcentaje de eficiencia de remoción de Sólidos Suspendidos Totales (SST) obtenida en el año de ejecución del plan.

**12. NÚMERO DE VERTIMIENTOS PUNTUALES ELIMINADOS:** Indique el número de sitios de vertimientos puntuales de aguas residuales efectivamente eliminados en el año de ejecución del plan.

**13. NÚMERO DE CONEXIONES ERRADAS ELIMINADAS:** Indique el número conexiones erradas efectivamente eliminadas en el año de ejecución del plan.

**14. CUMPLE LO ESTABLECIDO POR EL PSMV PARA EL PERIODO DE EVALUACIÓN:** Indique SI o NO se cumple lo establecido por el Plan de Saneamiento y Manejo de Vertimientos para el periodo de evaluación.

#### **7. FORMULARIO. SEGUIMIENTO DEL PUEAA**

Este requerimiento de información permite a la autoridad ambiental reportar la información general correspondiente a la Subdimensión GYT 4.1. Cumplimiento del Programa de Uso Eficiente y Ahorro del Agua – CPUEAA, de conformidad con lo definido en el Anexo 4 de la Resolución CRA 906 de 2019, o aquella que la modifique, aclare, adicione o sustituya.

Para reportar la información asociada al registro del Cumplimiento del Programa de Uso Eficiente y Ahorro del Agua – CPUEAA, que ha presentado el prestador del servicio público domiciliario de acueducto, la autoridad ambiental previamente debe haber certificado el "Formato puntos de captación de agua para prestadores de servicios públicos".

El formulario solicita la siguiente información:

**1. PRESENTÓ PUEAA:** La autoridad ambiental deberá indicar SI o NO la concesión de aguas presento PUEAA

**2. SE CUMPLIÓ LO ESTABLECIDO POR EL PUEAA PARA EL PERIODO DE EVALUACIÓN:** Si la respuesta fue afirmativa en el anterior campo la autoridad ambiental deberá indicar SI o NO, se cumplieron las metas establecidas en el PUEAA para el periodo de evaluación.

## **CRONOGRAMA DE REPORTE**

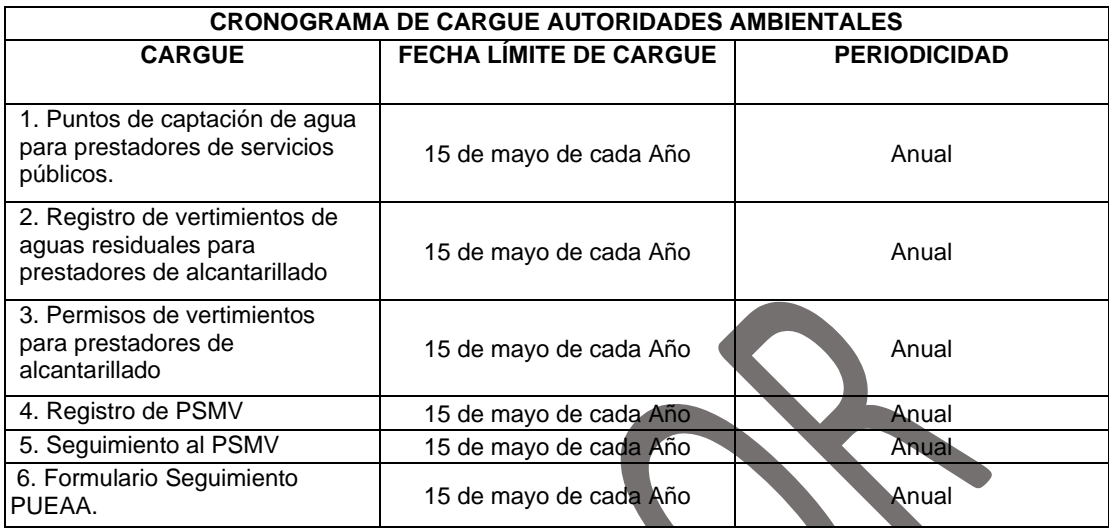